# **Eclipse Project Discoverer - 1.0**

- [Extension ID](#page-0-0)
- [What's new ?](#page-0-1)
- [Extension description](#page-0-2)
	- [In what situation should you install this extension?](#page-0-3)
	- [Resulting source package configuration](#page-0-4)
	- [Technical information](#page-0-5)
- [Eclipse support](#page-1-0)
- [AIP Core compatibility](#page-2-0)
- [Download and installation instructions](#page-2-1)
- [Packaging messages](#page-2-2)
- [Notes](#page-3-0)
	- [Missing source folder alerts](#page-3-1)

### <span id="page-0-0"></span>Extension ID

**com.castsoftware.dmtjeeeclipsediscoverer**

### <span id="page-0-1"></span>What's new ?

See **[Eclipse Project Discoverer - 1.0 - Release Notes](https://doc.castsoftware.com/display/TECHNOS/Eclipse+Project+Discoverer+-+1.0+-+Release+Notes)** for more information.

### <span id="page-0-2"></span>Extension description

This discoverer detects a project for each Eclipse Java project (**.project**) identified.

#### <span id="page-0-3"></span>In what situation should you install this extension?

This extension should be used when you are analyzing Eclipse based JEE applications. The discoverer will automatically detect **one project** for every Eclipse Java .project file configured as follows:

- with the **org.eclipse.jdt.core.javanature** nature.
	- with **no nature at all**, or with one of the following natures:
		- **com.ibm.etools.j2ee.EAR13Nature**
		- **com.ibm.wtp.j2ee.EARNature**
		- **org.eclipse.wst.common.modulecore.ModuleCoreNature**

One corresponding Analysis Unit (per project) will then be created for analysis purposes.

#### ത

- **project inheritance** and **project aggregation** is supported
- the **pom.xml** must be valid XML and not contain any erroneous characters or spaces you can check the consistency of an XML file by opening it in a browser - errors will be shown.

#### <span id="page-0-4"></span>Resulting source package configuration

- Application root path:
	- using WEB-INF/web.xml grand parent folder if it exists
- Source folders configured in .classpath
- Class path configured in .classpath
- Java language & environment (1.1 to 8.0) according to .classpath and project settings
- XML files found in project folder (excluding files in Eclipse .settings folders and output class folders)
- PROPERTIES files found in project folder (excluding files in output class folders)
- Libraries according to jar names in the project classpath: JUnit, Log4J, Commons logging, DOM4J, JSF, MX4J, Hibernate, Struts, Spring

#### <span id="page-0-5"></span>Technical information

The discoverer is already embedded in **AIP Core**. This embedded version of the extension will not undergo any further updates and instead all functional changes/customer bug fixes will be actioned in the extension.

# <span id="page-1-0"></span>Eclipse support

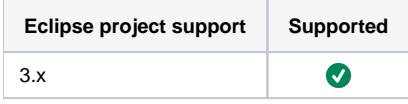

# <span id="page-2-0"></span>AIP Core compatibility

This extension is compatible with:

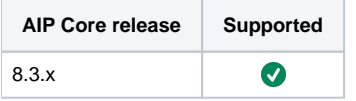

# <span id="page-2-1"></span>Download and installation instructions

This extension will not be automatically installed when Eclipse related .project files are delivered - the embedded discoverer will be used. Instead if it is required, the extension should be downloaded and installed "manually":

- **[Download an extension](https://doc.castsoftware.com/display/EXTEND/Download+an+extension)**
- **[Install an extension](https://doc.castsoftware.com/display/EXTEND/Install+an+extension)**

## <span id="page-2-2"></span>Packaging messages

The following messages emitted by the discoverer may appear during the packaging action:

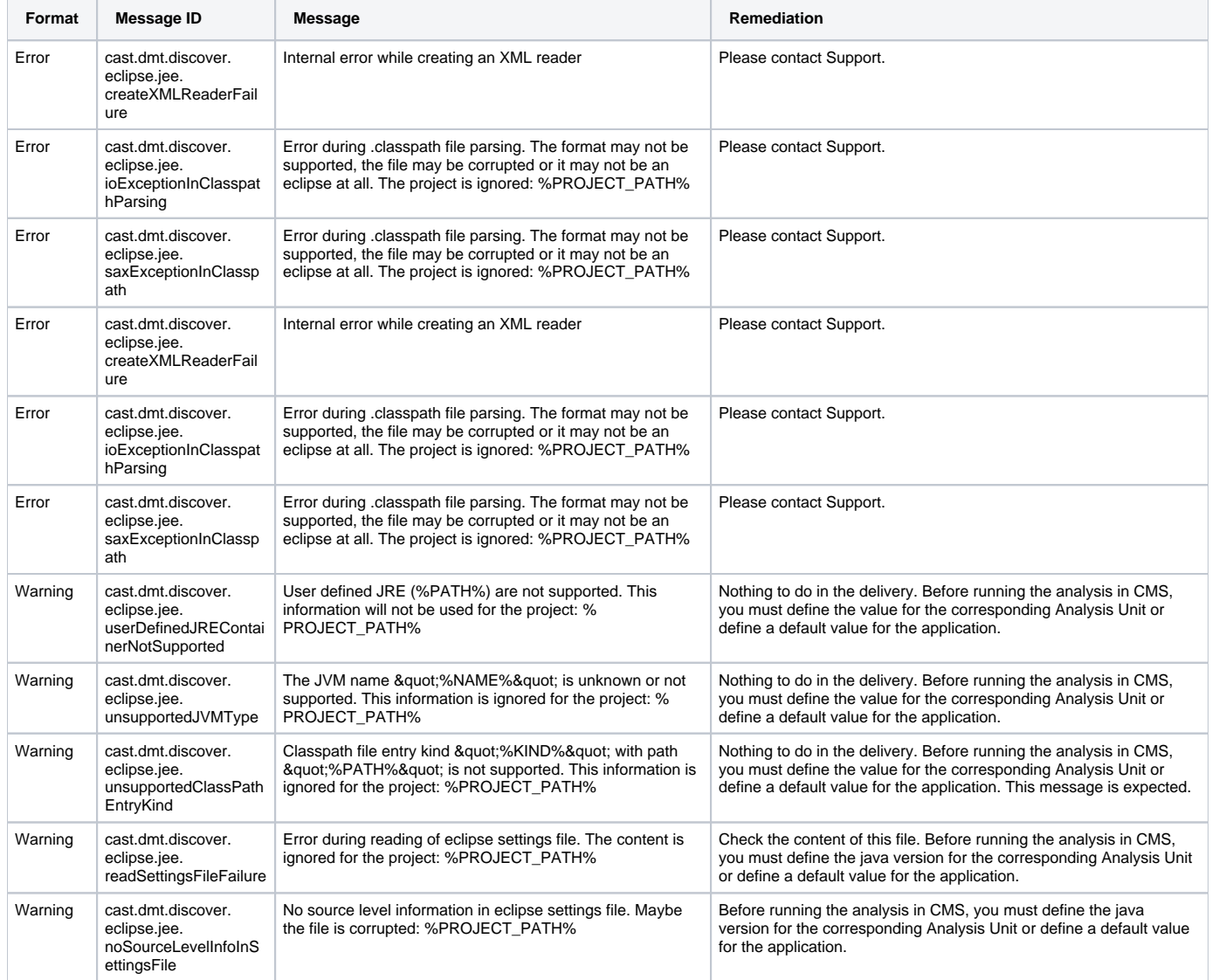

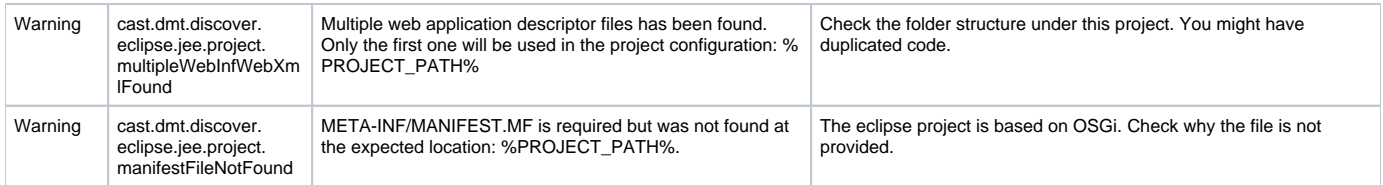

### <span id="page-3-0"></span>**Notes**

#### <span id="page-3-1"></span>Missing source folder alerts

When packaging Eclipse based Java code, you may receive **Missing source folder** alerts even though the source folder that is recorded as being missing is actually present in the source code. This alert is usually generated when no .project file has been found in the folder that is recorded as being missing. To resolve this alert, you can manually add the missing .project file and then re-run the source code delivery.